# <span id="page-0-0"></span>**Newsletter Widget**

### Widget Use

Renders the Newsletter subscribe box, which integrates to MailChimp. Also supports API 3.0

# Example of Widget Use

To get the latest news & more subscribe to our emails today! Email Address

## Where can the Widget be placed?

All templates. (Most common placement: Home Page template)

## Widget Options

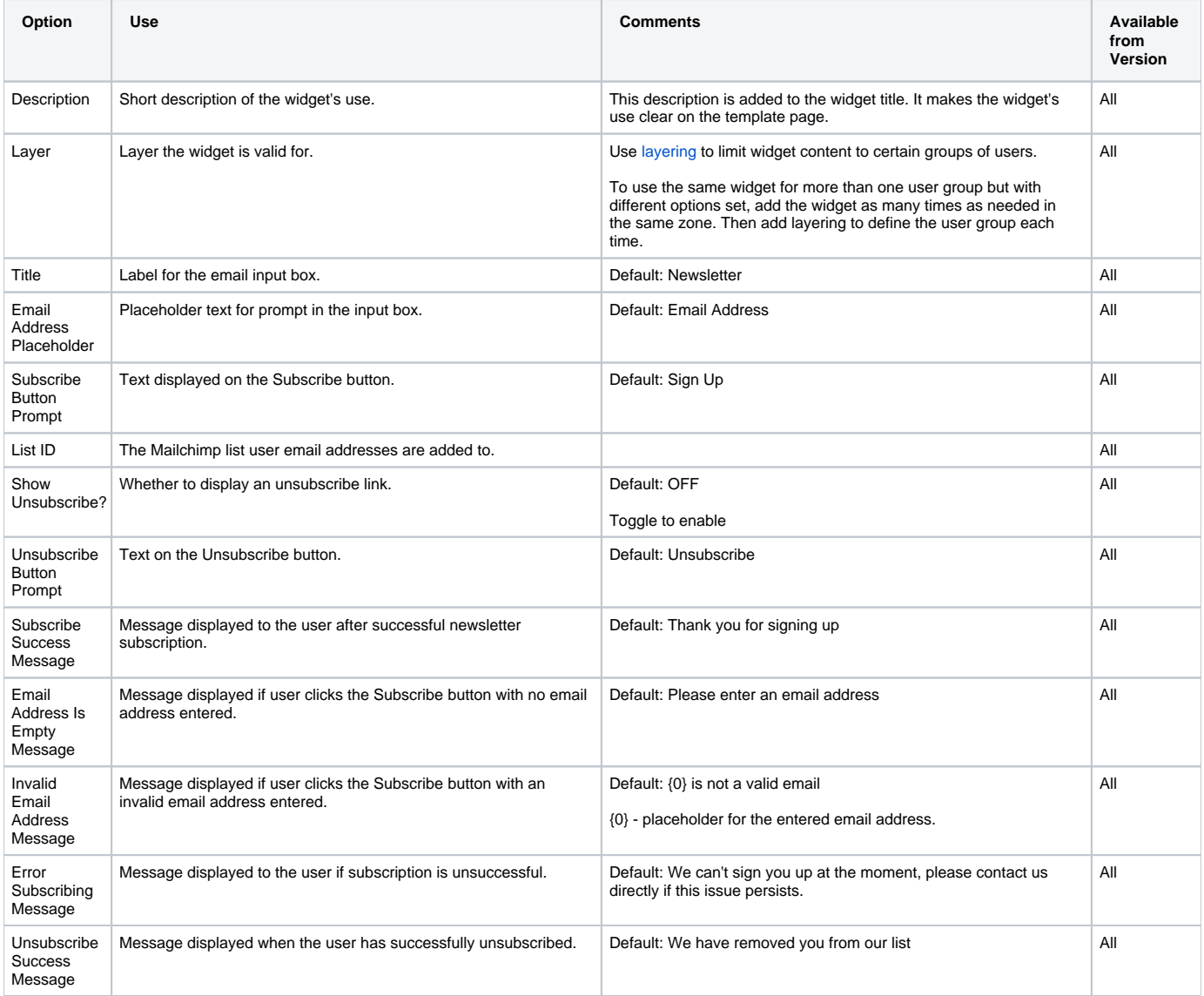

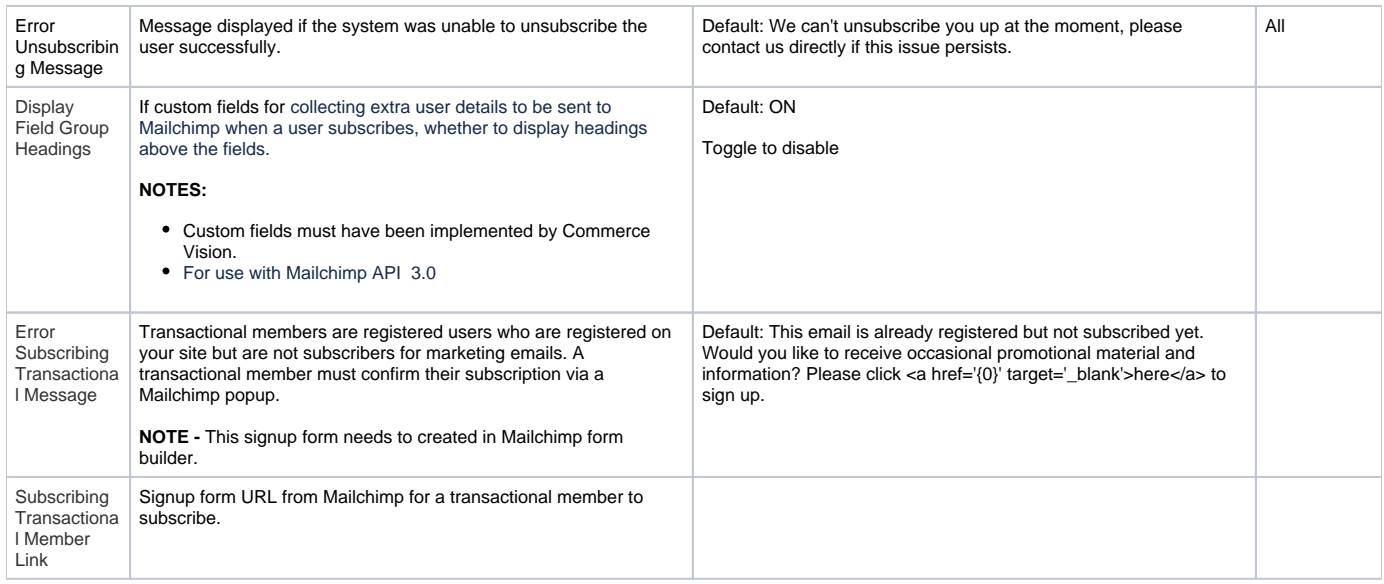

### Related Resources

- [Mailchimp Abandoned Cart Email](https://cvconnect.commercevision.com.au/display/KB/Mailchimp+Abandoned+Cart+Email)
- [Mailchimp Ecommerce Syncing](https://cvconnect.commercevision.com.au/display/KB/Mailchimp+Ecommerce+Syncing)
- [Mailchimp Automated Email Marketing](https://cvconnect.commercevision.com.au/display/KB/Mailchimp+Automated+Email+Marketing)
- [Newsletter Widget](#page-0-0)